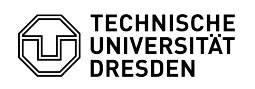

## Umstellung des Backup-Servers

## 03.07.2024 15:35:09

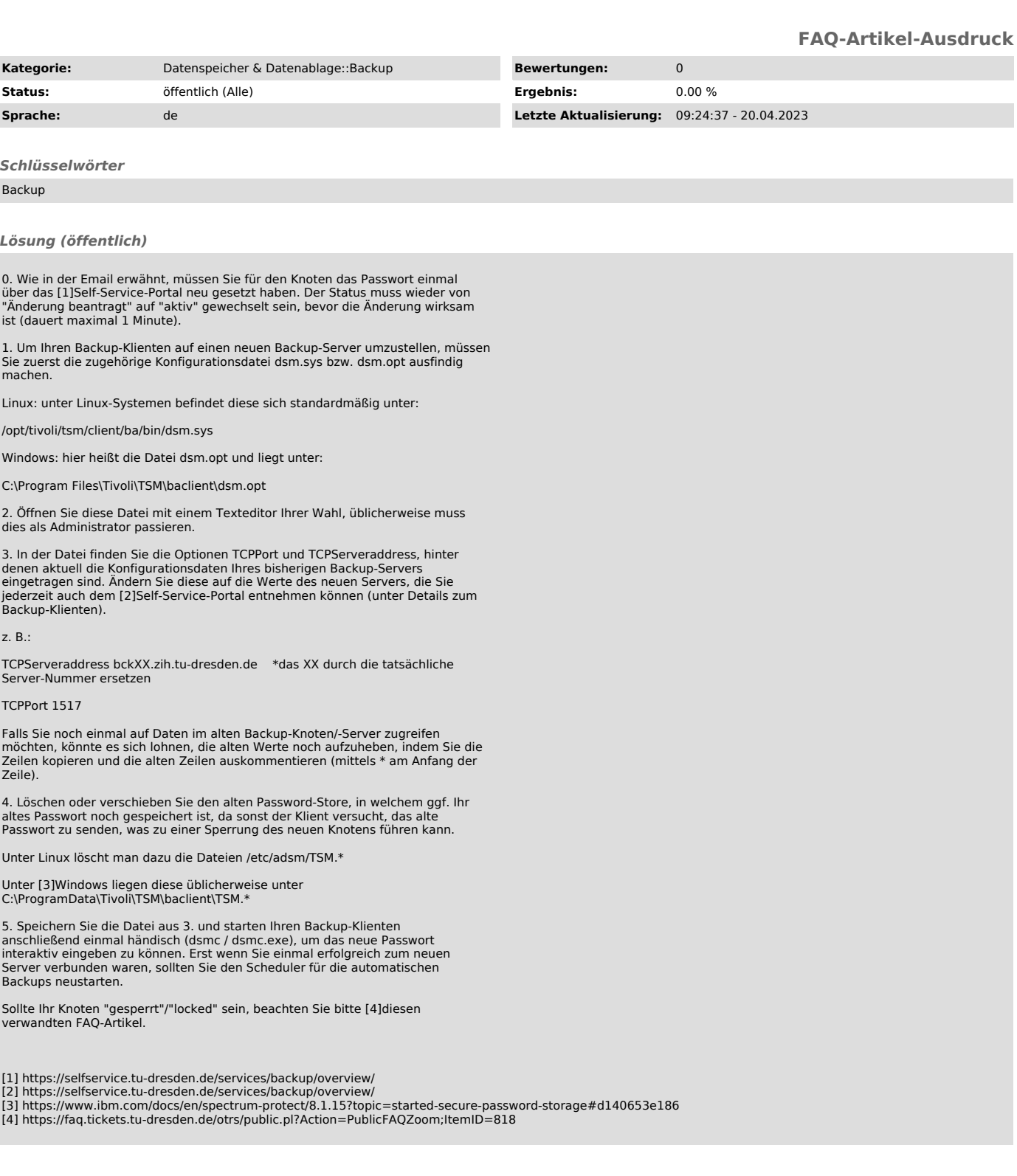